**To get SGD off the ground, we don't just need software. Here are some basic statistical techniques that we pretty much always use…** 

Getting SGD Off The Ground II

Basic Techniques We Always Use CS6787 Lecture 3 - Spring 2024

# Overfitting, Generalization Error, and Regularization

# Minimizing Training Loss is Not our Real Goal

• Training loss looks like

$$
h(w) = \frac{1}{N} \sum_{i=1}^{N} f(w; x_i)
$$

- What we actually want to minimize is **expected loss on new examples**
	- Drawn from some real-world distribution ɸ

$$
\bar{h}(w) = \mathbf{E}_{x \sim \phi} \left[ f(w; x) \right]
$$

• Typically, assume the training examples were drawn from this distribution

# Overfitting

- Minimizing the training loss **doesn't generally minimize the expected loss** on new examples
	- They are two different objective functions after all
- Difference between the empirical loss on the training set and the expected loss on new examples is called the **generalization error**
- Even a model that has high accuracy on the training set can have terrible performance on new examples
	- Phenomenon is called **overfitting**

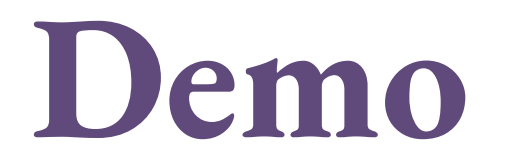

## How to address overfitting

- **Many, many techniques** to deal with overfitting
	- Have varying computational costs
- But this is a systems course…so what can we do **with little or no extra computational cost?**
- Notice from the demo that **some loss functions do better than others**
	- Can we **modify our loss function** to prevent overfitting?

# Regularization

- Add an extra **regularization term** to the objective function
- Most popular type: **L2 regularization**

$$
h(w) = \frac{1}{N} \sum_{i=1}^{N} f(w; x_i) + \sigma^2 ||w||_2^2 = \frac{1}{N} \sum_{i=1}^{N} f(w; x_i) + \sigma^2 \sum_{k=1}^{d} x_k^2
$$

• Also popular: **L1 regularization**

$$
h(w) = \frac{1}{N} \sum_{i=1}^{N} f(w; x_i) + \gamma ||w||_1 = \frac{1}{N} \sum_{i=1}^{N} f(w; x_i) + \gamma \sum_{k=1}^{d} ||x_k||
$$

## Benefits of Regularization

#### • **Cheap to compute**

• For SGD and L2 regularization, there's just an extra scaling

$$
w_{t+1} = (1 - 2\alpha_t \sigma^2) w_t - \alpha_t \nabla f(w_t; x_{i_t})
$$

- **L2 regularization makes the objective strongly convex**
	- This makes it easier to get and prove bounds on convergence
- **Helps with overfitting**

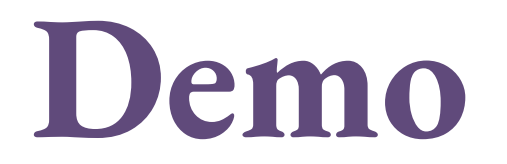

# How to choose the regularization parameter?

- One way is to use an independent **validation set** to estimate the test error, and set the regularization parameter manually so that it is high enough to avoid overfitting
	- This is what we saw in the demo
- But doing this naively can be **computationally expensive**
	- Need to re-run learning algorithm many times
- Yet another use case for **hyperparameter optimization**

# More general forms of regularization

- **Regularization** is used more generally to describe anything that helps prevent overfitting
	- By biasing learning by making some models more desirable *a priori*
- Many techniques that give throughput improvements also have a regularizing effect
	- Sometimes: a **win-win** of better statistical and hardware performance

# Early Stopping

# Asymptotically large training sets

- Setting 1: we have a distribution φ and we sample a very large (asymptotically infinite) number of points from it, then run stochastic gradient descent on that training set for only **N** iterations.
- Can our algorithm in this setting overfit?
	- **No, because its training set is asymptotically equal to the true distribution.**
- Can we compute this efficiently?
	- **No, because its training set is asymptotically infinitely large**

# Consider a second setting

- Setting 1: we have a distribution  $\phi$  and we sample a very<br>large (asymptotically infinite) number of points from it, then run stochastic gradient descent on that training set for only **N** iterations.
- Setting 2: we have a distribution <sup>ɸ</sup> and we sample **<sup>N</sup>** points from it, then run stochastic gradient descent using each of these points exactly once.
- What is the difference between the output of SGD in these two settings?
	- **Asymptotically, there's no difference!**
	- So SGD in Setting 2 will also never overfit

# Early Stopping

- Motivation: if we only use each training example once for SGD, then we can't overfit.
- So if we **only use each example a few times**, we probably won't overfit too much.
- **Early stopping**: just stop running SGD before it converges.

# Benefits of Early Stopping

#### • **Cheap to compute**

- Literally just does less work
- It seems like the technique was designed to make systems run faster

#### • **Helps with overfitting**

#### • **BE SURE TO TEST IT CORRECTLY!**

# Another class of technique: Acceleration and Momentum

#### How does the step size affect convergence?

• Let's go back to gradient descent

$$
x_{t+1} = x_t - \alpha \nabla f(x_t)
$$

• Simplest possible case: a quadratic function

$$
f(x) = \frac{1}{2}x^2
$$

$$
x_{t+1} = x_t - \alpha x_t = (1 - \alpha)x_t
$$

Step size vs. convergence: graphically

$$
|x_{t+1} - 0| = |1 - \alpha| |x_t - 0|
$$

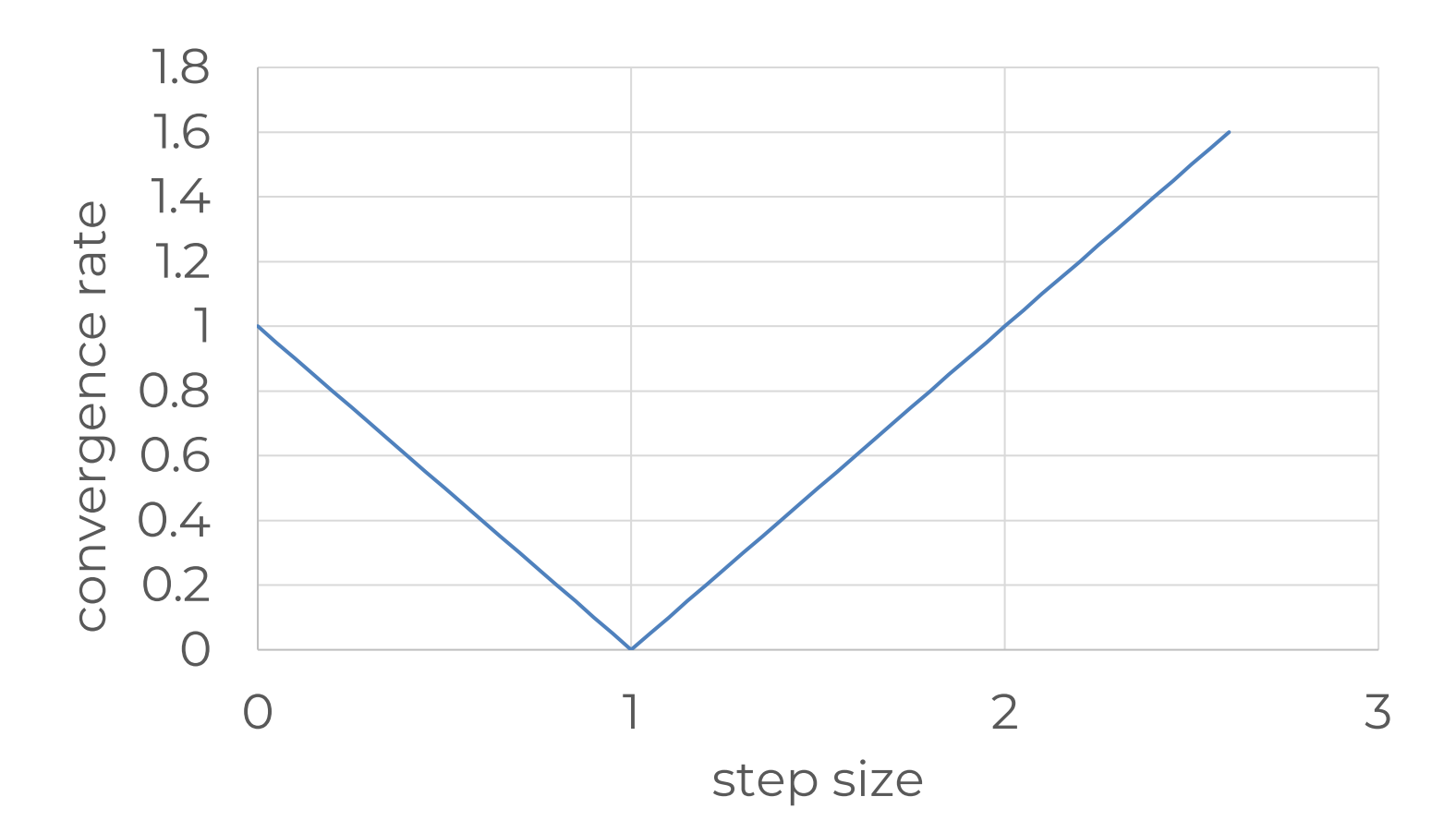

#### What if the curvature is different?

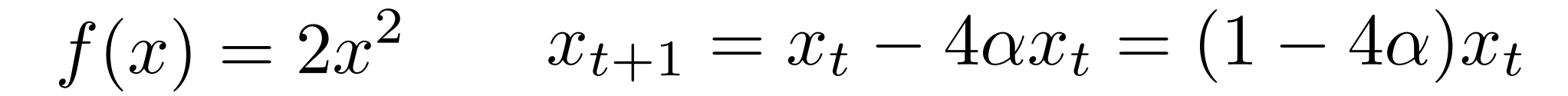

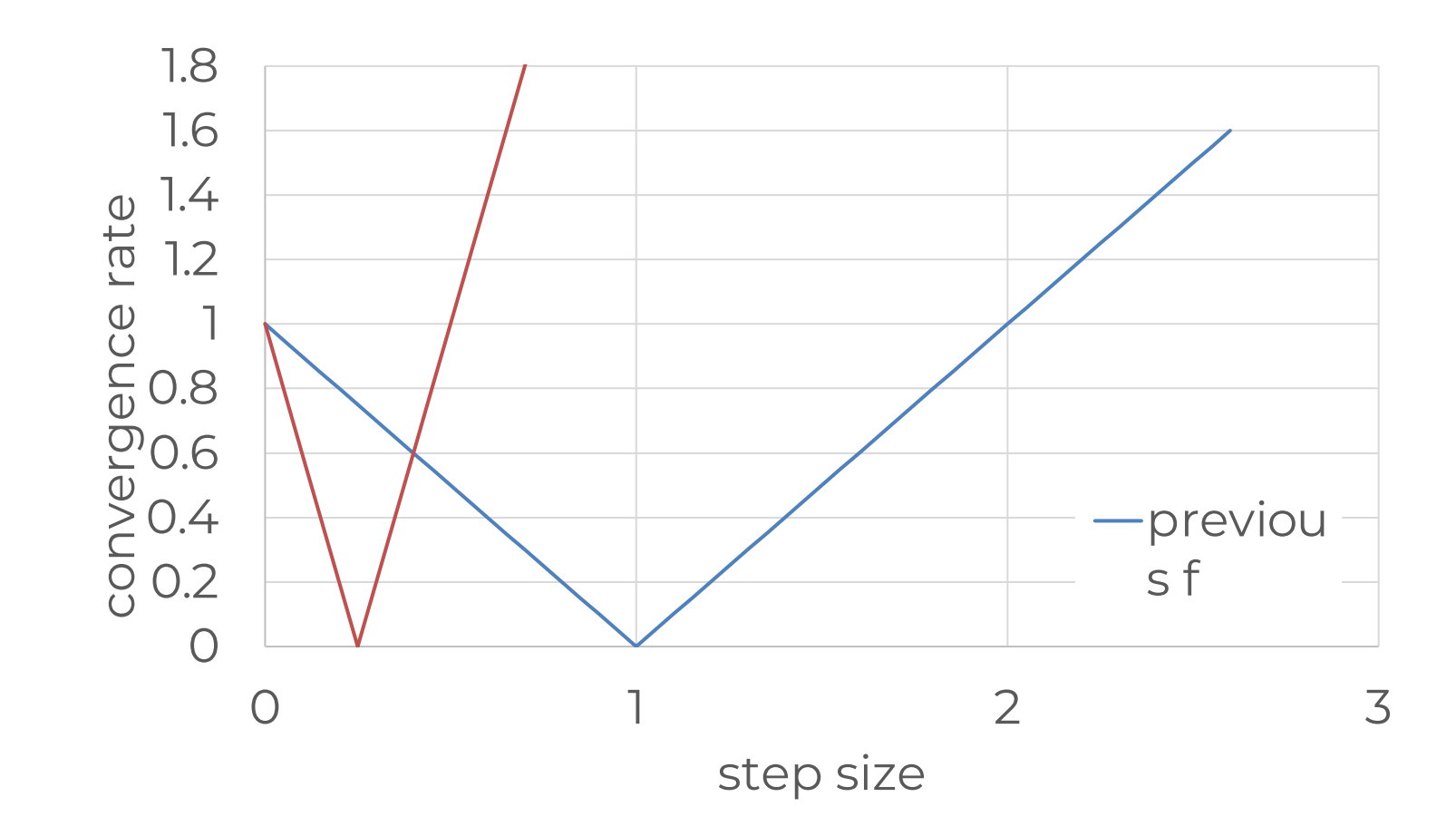

# Step size vs. curvature

- For these one-dimensional quadratics, how we should set **the step size depends on the curvature**
	- More curvature  $\rightarrow$  smaller ideal step size
- What about higher-dimensional problems?
	- Let's look at a really simple quadratic that's just a sum of our examples.

$$
f(x,y) = \frac{1}{2}x^2 + 2y^2
$$

### Simple two dimensional problem

$$
f(x,y) = \frac{1}{2}x^2 + 2y^2
$$

• Gradient descent:

$$
\begin{bmatrix} x_{t+1} \\ y_{t+1} \end{bmatrix} = \begin{bmatrix} x_t \\ y_t \end{bmatrix} - \alpha \begin{bmatrix} x_t \\ 4y_t \end{bmatrix}
$$

$$
= \begin{bmatrix} 1 - \alpha & 0 \\ 0 & 1 - 4\alpha \end{bmatrix} \begin{bmatrix} x_t \\ y_t \end{bmatrix}
$$

#### What's the convergence rate?

• Look at the worst-case contraction factor of the update

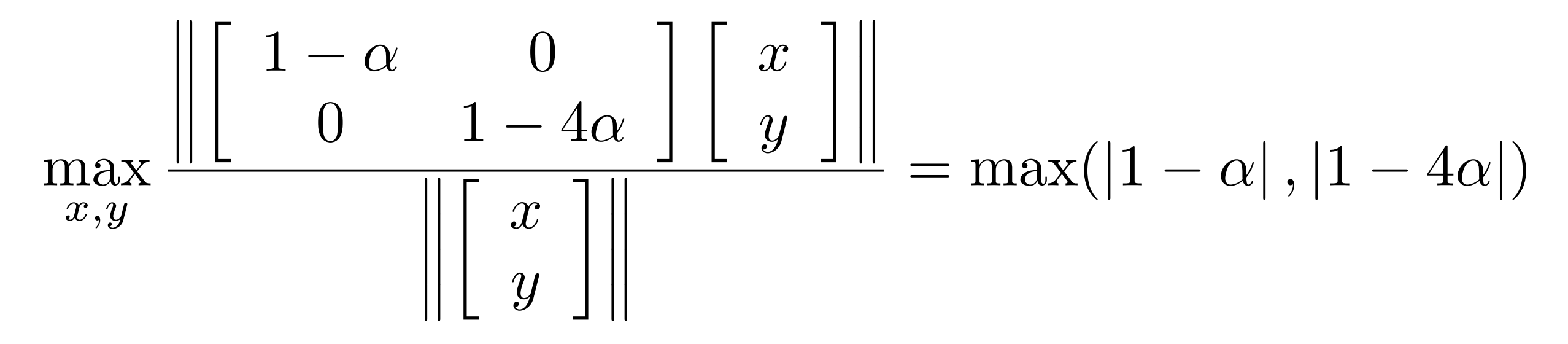

• Contraction is maximum of previous two values.

## Convergence of two-dimensional quadratic

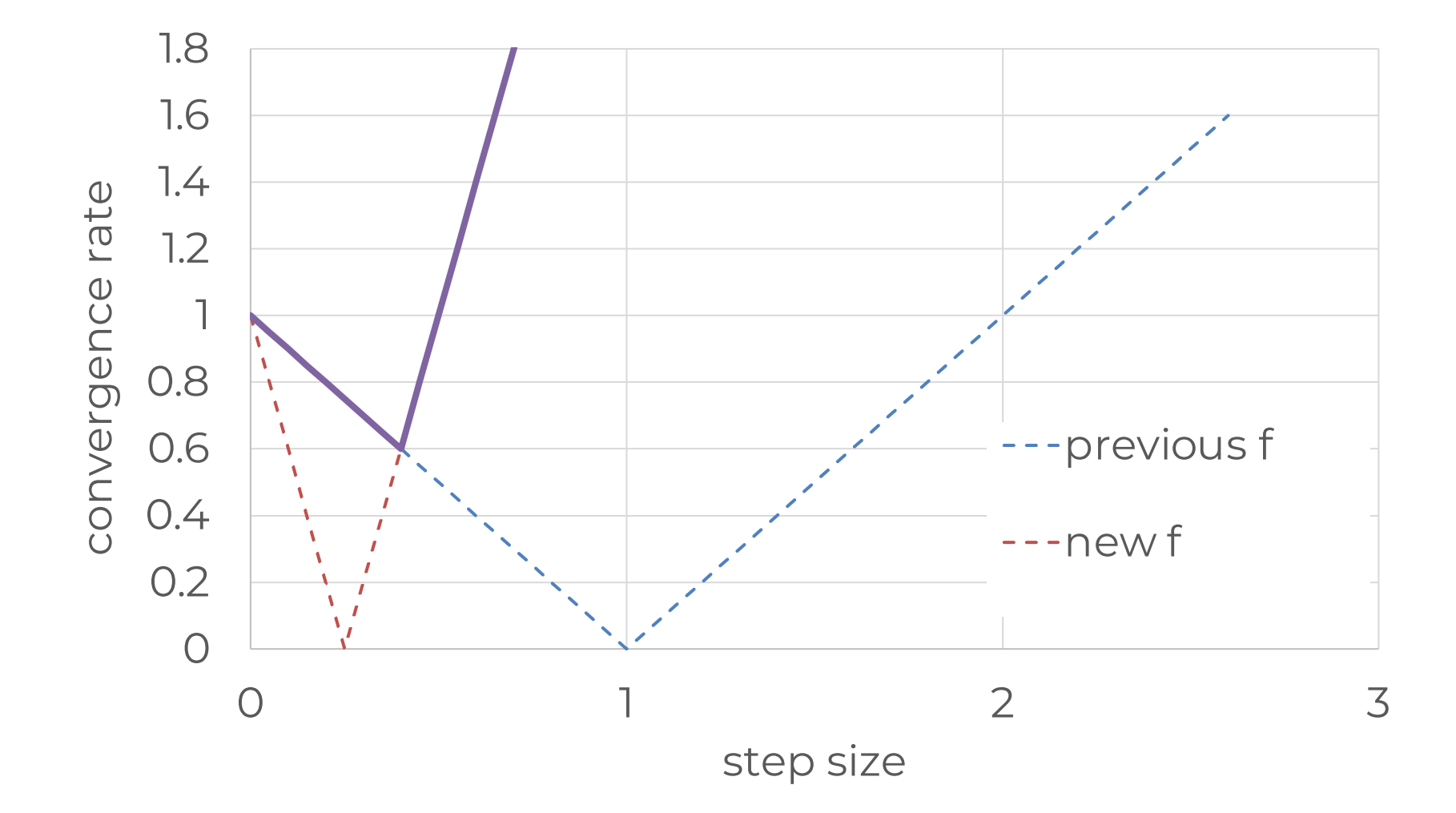

# What does this example show?

- We'd like to set the step size larger for dimension with less curvature, and smaller for the dimension with more curvature.
- But we can't, because there is **only a single step-size parameter**.
- There's a **trade-off**
	- Optimal convergence rate is **substantially worse than** what we'd get in each scenario individually — individually we converge in one iteration.

## For general quadratics

- For PSD symmetric A,  $f(x) = \frac{1}{2}$ 2  $x^TAx$
- Gradient descent has update step

$$
x_{t+1} = x_t - \alpha A x_t = (I - \alpha A)x_t
$$

• What does the convergence rate look like in general?

#### Convergence rate for general quadratics

$$
\max_{x} \frac{\|(I - \alpha A)x\|}{\|x\|} = \max_{x} \frac{1}{\|x\|} \left\| \left(I - \alpha \sum_{i=1}^{n} \lambda_i u_i u_i^T \right) x \right\|
$$

$$
= \max_{x} \frac{\|\sum_{i=1}^{n} (1 - \alpha \lambda_i) u_i u_i^T x\|}{\|\sum_{i=1}^{n} u_i u_i^T x\|}
$$

$$
= \max_{i} |1 - \alpha \lambda_i|
$$

$$
= \max(1 - \alpha \lambda_{\min}, \alpha \lambda_{\max} - 1)
$$

Optimal convergence rate

- Minimize:  $\max(1 - \alpha \lambda_{\min}, \alpha \lambda_{\max} - 1)$
- Optimal value occurs when

$$
1 - \alpha \lambda_{\min} = \alpha \lambda_{\max} - 1 \Rightarrow \alpha = \frac{2}{\lambda_{\max} + \lambda_{\min}}
$$

• Optimal rate is

$$
\max(1 - \alpha \lambda_{\min}, \alpha \lambda_{\max} - 1) = \frac{\lambda_{\max} - \lambda_{\min}}{\lambda_{\max} + \lambda_{\min}}
$$

#### What affects this optimal rate?

$$
\text{rate} = \frac{\lambda_{\text{max}} - \lambda_{\text{min}}}{\lambda_{\text{max}} + \lambda_{\text{min}}} = \frac{\lambda_{\text{max}} / \lambda_{\text{min}} - 1}{\lambda_{\text{max}} / \lambda_{\text{min}} + 1} = \frac{\kappa - 1}{\kappa + 1}.
$$

• Here,  $\kappa$  is called the **condition number** of the matrix **A**.

$$
\kappa = \frac{\lambda_{\max}}{\lambda_{\min}}
$$

- Problems with larger condition numbers converge slower.
	- Called **poorly conditioned**.

# Poorly conditioned problems

- Intuitively, these are problems that are **highly curved in some directions but flat in others**
- Happens pretty often in machine learning
	- Measure something unrelated  $\rightarrow$  low curvature in that direction
	- Also affects stochastic gradient descent
- **How do we deal with this?**

# Momentum

#### Motivation

- Can we tell the difference between the curved and flat directions using information that is already available to the algorithm?
- Idea: in the one-dimensional case, if the gradients are **reversing sign**, then the step size is too large
	- Because we're **over-shooting the optimum**
	- And if the gradients stay in the same direction, then step size is too small
- Can we leverage this to make steps smaller when gradients reverse sign and larger when gradients are consistently in the same direction?

#### Polyak Momentum

• Add extra **momentum term** to gradient descent

$$
x_{t+1} = x_t - \alpha \nabla f(x_t) + \beta (x_t - x_{t-1})
$$

- Intuition: if current gradient step is in same direction as previous step, then move a little further in that direction. • And if it's in the opposite direction, move less far.
- Also known as the **heavy ball method**.

#### Momentum for 1D Quadratics

$$
f(x) = \frac{\lambda}{2}x^2
$$

• Momentum gradient descent gives

$$
x_{t+1} = x_t - \alpha \lambda x_t + \beta (x_t - x_{t-1})
$$
  
= 
$$
(1 + \beta - \alpha \lambda)x_t - \beta x_{t-1}
$$

#### Characterizing momentum for 1D quadratics

- Start with  $x_{t+1} = (1 + \beta \alpha \lambda)x_t \beta x_{t-1}$
- Trick: let  $x_t = \beta^{t/2} z_t$

$$
\beta^{(t+1)/2} z_{t+1} = (1 + \beta - \alpha \lambda) \beta^{t/2} z_t - \beta \cdot \beta^{(t-1)/2} z_{t-1}
$$

$$
z_{t+1} = \frac{1+\beta-\alpha\lambda}{\sqrt{\beta}} z_t - z_{t-1}
$$

#### Characterizing momentum (continued)

• Let  $u =$  $1 + \beta - \alpha\lambda$  $\overline{2\sqrt{\beta}}$ 

• Then we get the simplified characterization

$$
z_{t+1} = 2uz_t - z_{t-1}
$$

• This is a degree-*t* polynomial in **u**

• If we initialize such that  $z_0 = 1, z_1 = u$  then these are a special family of polynomials called the **Chebyshev polynomials** 

$$
z_{t+1} = 2uz_t - z_{t-1}
$$

• Standard notation:

$$
T_{t+1}(u) = 2uT_t(u) - T_{t-1}(u)
$$

• These polynomials have an important property: for all **t**

$$
-1 \le u \le 1 \Rightarrow -1 \le z_t \le 1
$$

#### To see why they are bounded…

- Chebyshev polynomials  $z_0 = 1, z_1 = u$  $z_{t+1} = 2uz_t - z_{t-1}$
- We can write them in terms of trig functions

$$
\cos((t+1)\theta) = \cos(\theta)\cos(t\theta) - \sin(\theta)\sin(t\theta)
$$

$$
\cos((t-1)\theta) = \cos(\theta)\cos(t\theta) + \sin(\theta)\sin(t\theta),
$$

$$
\cos((t+1)\theta) = 2\cos(\theta)\cos(t\theta) - \cos((t-1)\theta).
$$

$$
T_{t+1}(u)
$$

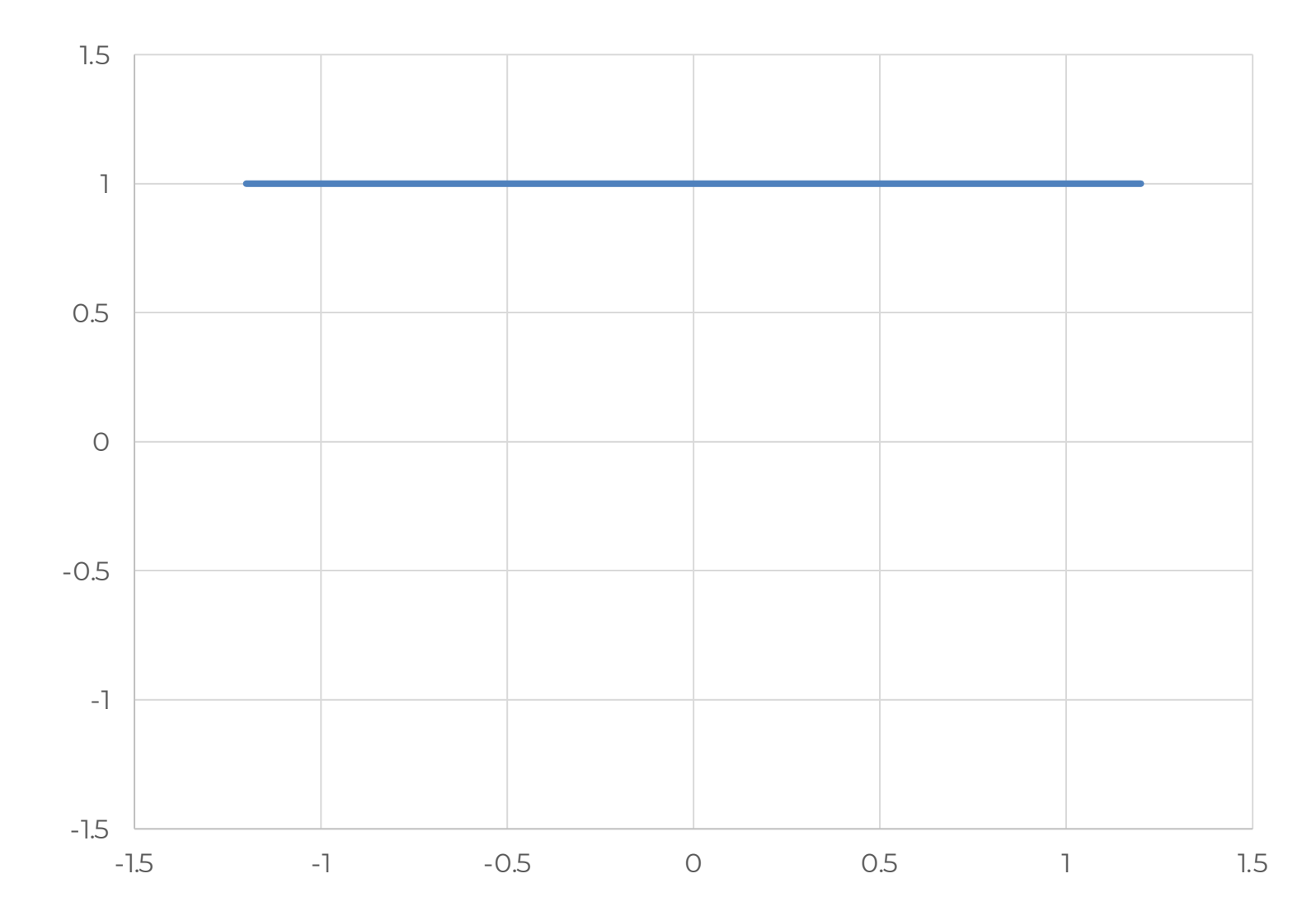

 $T_0(u)=1$ 

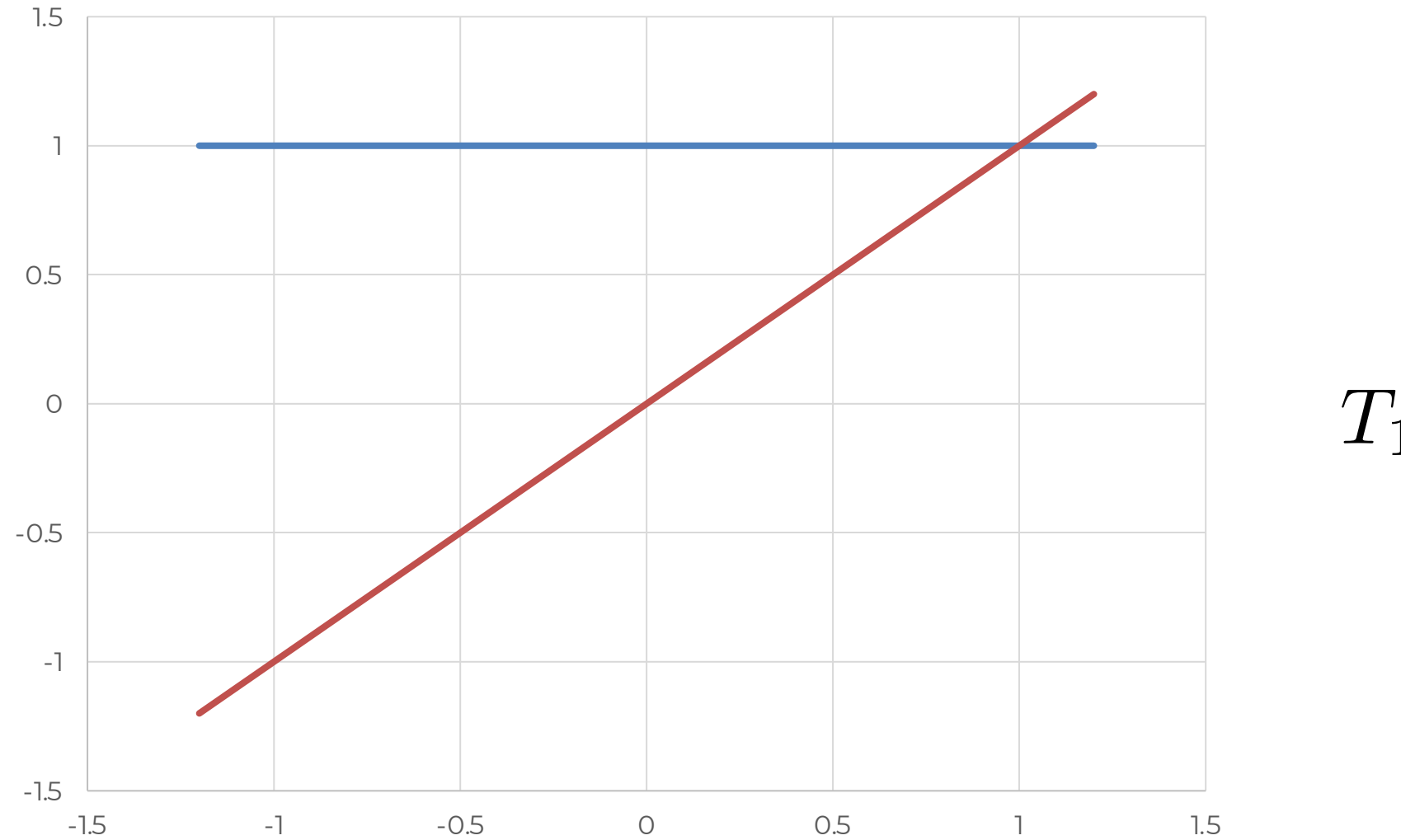

 $T_1(u) = u$ 

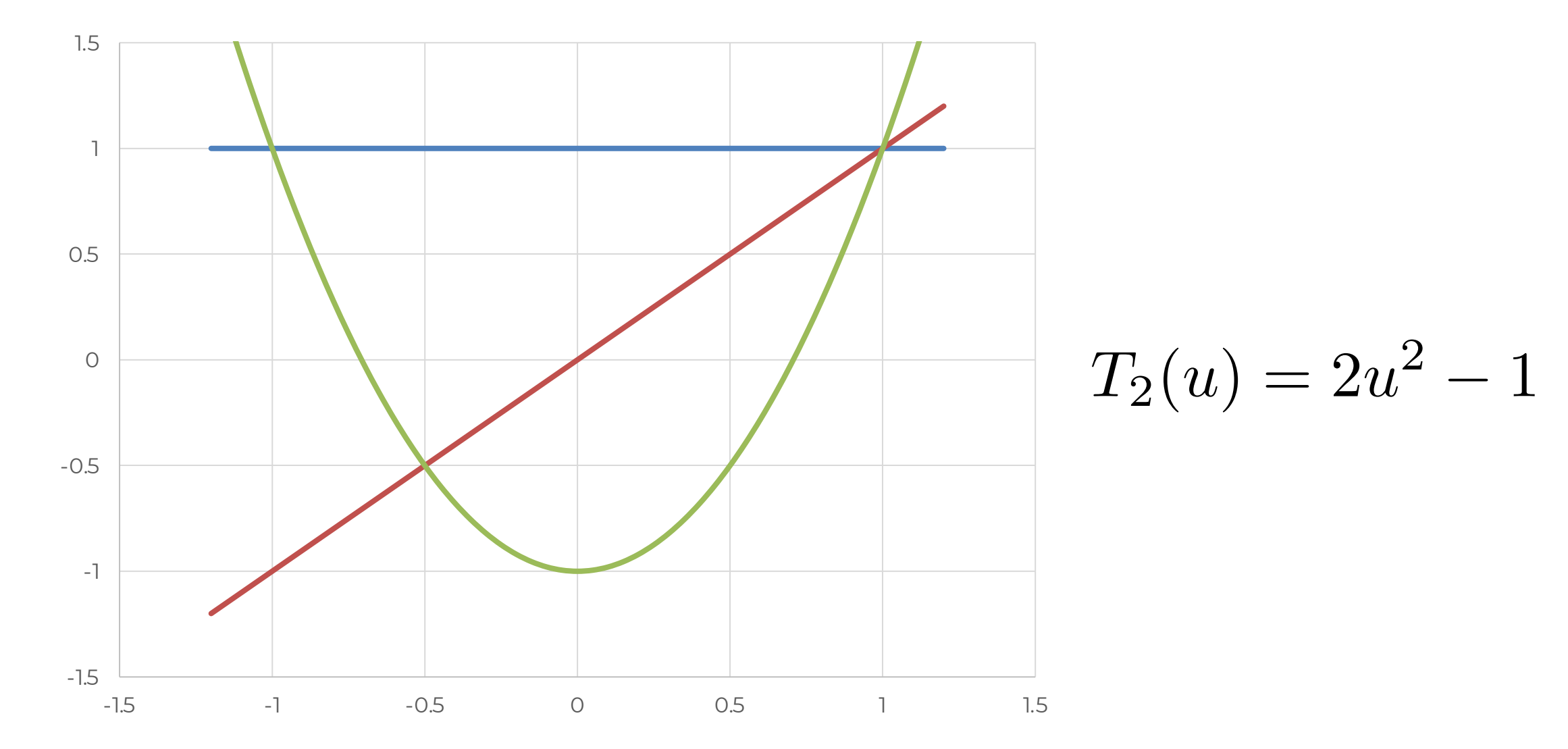

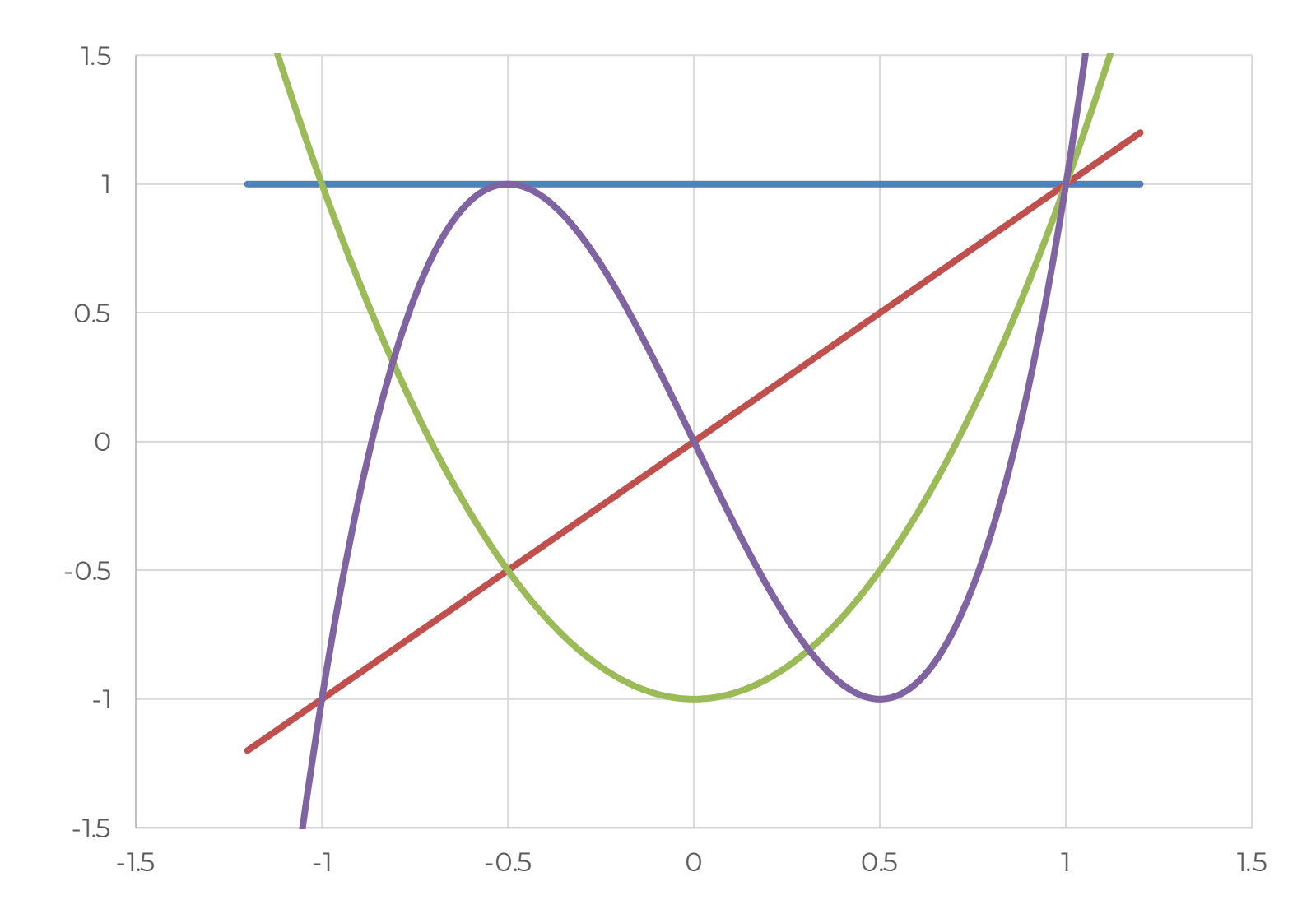

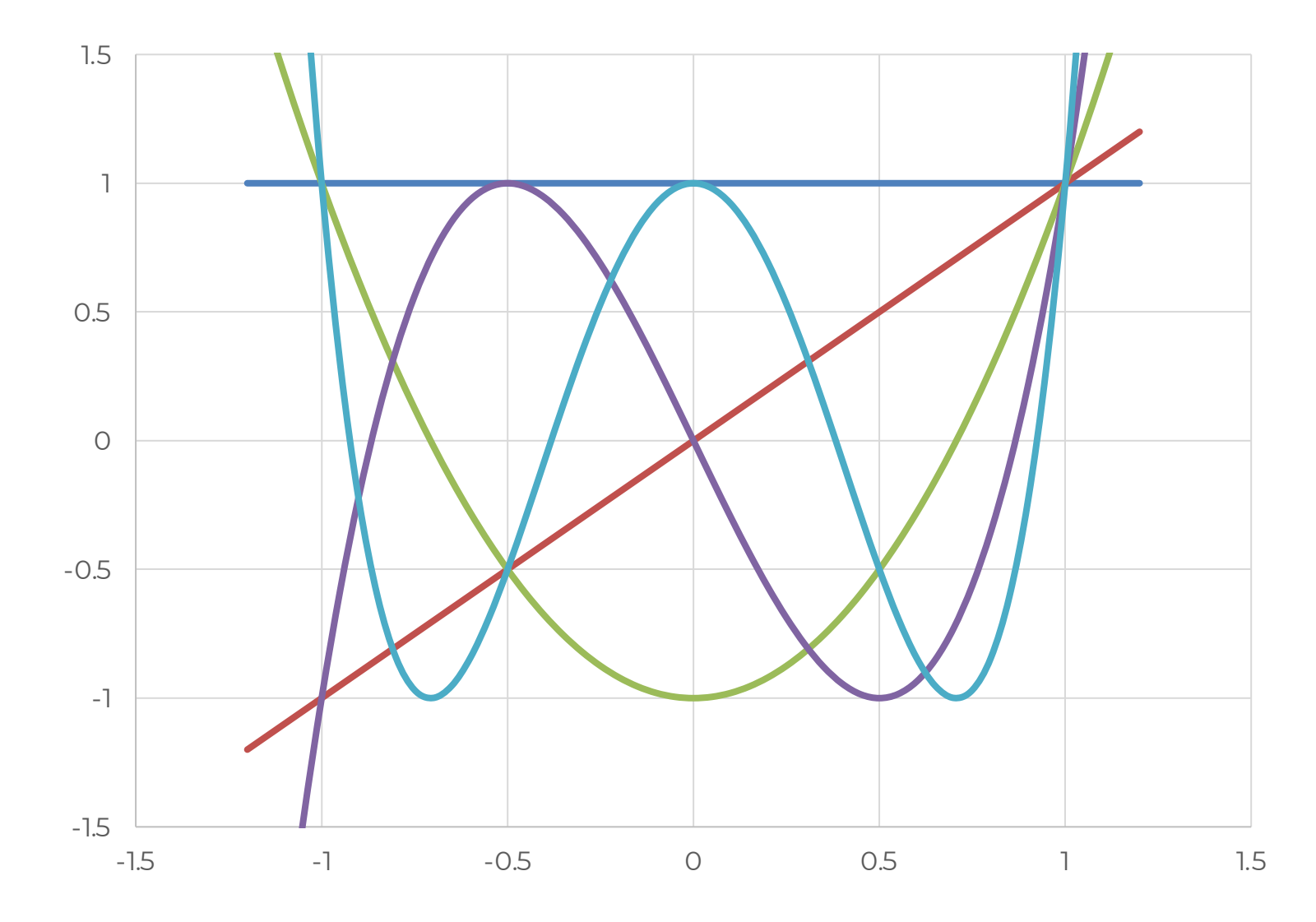

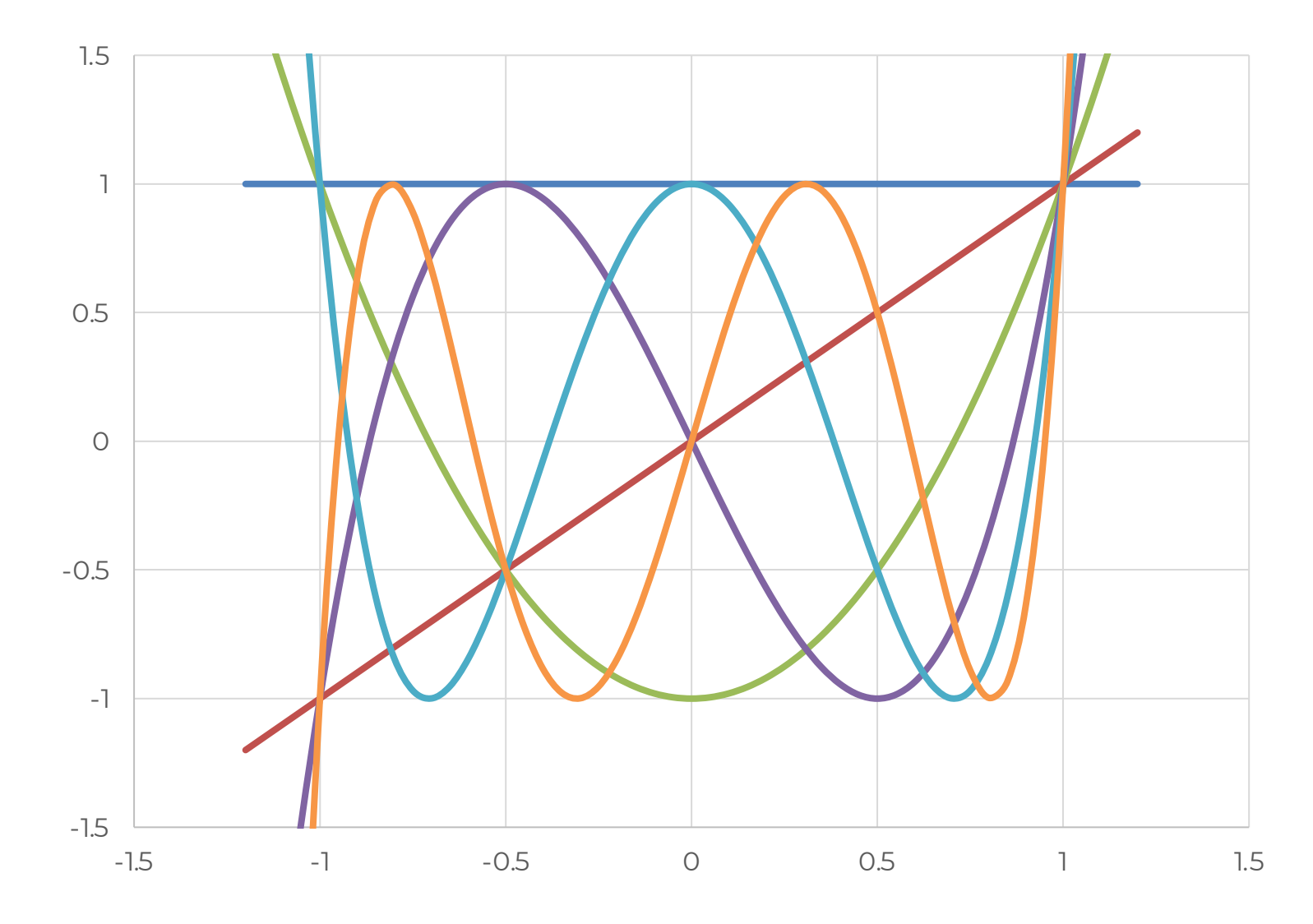

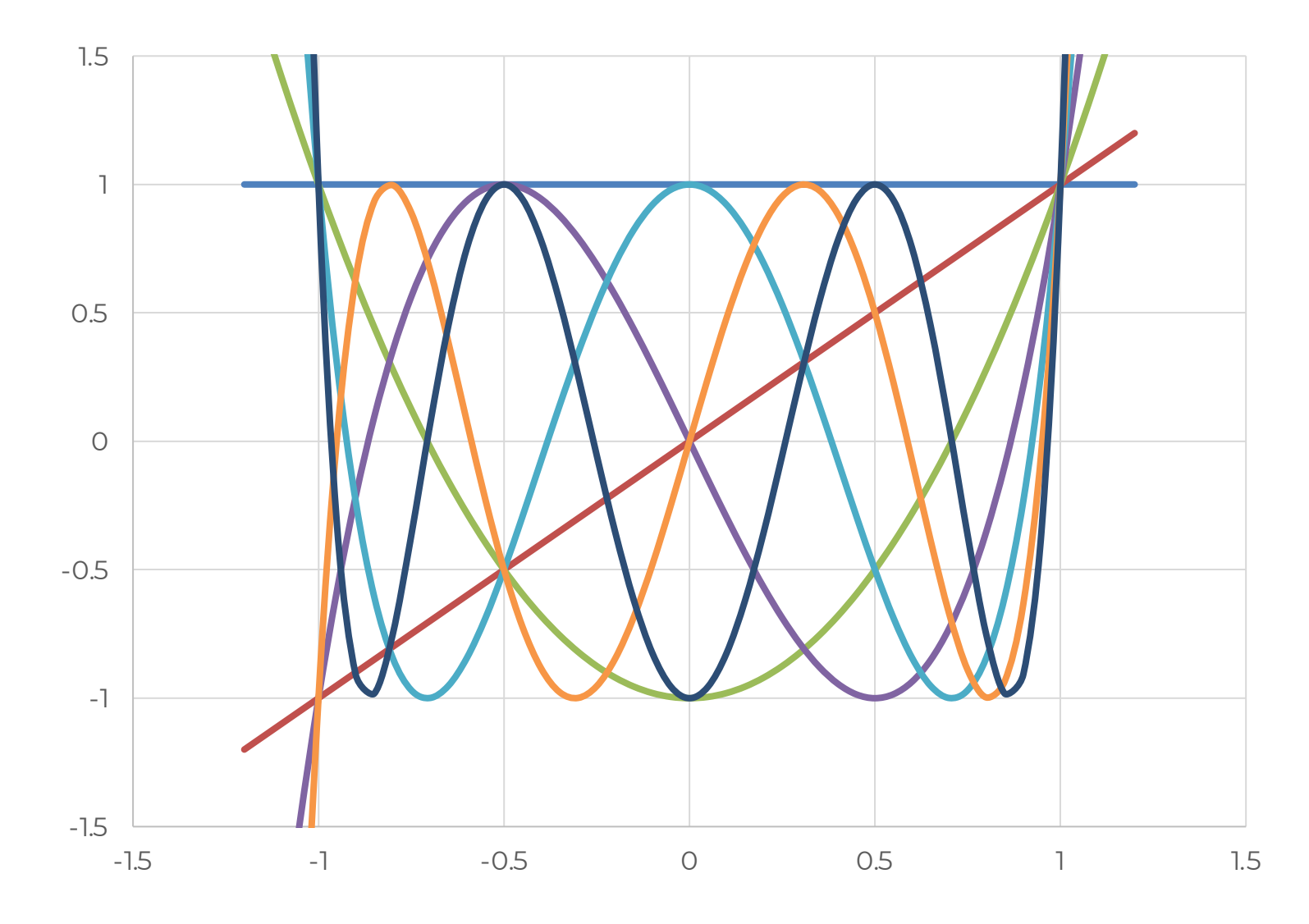

#### Characterizing momentum (continued)

- What does this mean for our 1D quadratics?
	- Recall that we let  $x_t = \beta^{t/2} z_t$

$$
x_t = \beta^{t/2} \cdot x_0 \cdot T_t(u)
$$
  
=  $\beta^{t/2} \cdot x_0 \cdot T_t \left( \frac{1 + \beta - \alpha \lambda}{2\sqrt{\beta}} \right)$ 

$$
\bullet\ So
$$

$$
-1 \le \frac{1+\beta-\alpha\lambda}{2\sqrt{\beta}} \le 1 \Rightarrow |x_t| \le \beta^{t/2} |x_0|
$$

# Consequences of momentum analysis

- Convergence rate depends **only on momentum parameter β**
	- Not on step size or curvature.

#### • We **don't need to be that precise in setting the step size**

- It just needs to be within a window
- Pointed out in "*YellowFin and the Art of Momentum Tuning*" by Zhang et. al.
- If we have a multidimensional quadratic problem, the **convergence rate will be the same in all directions**
	- This is different from the gradient descent case where we had a trade-off

#### Choosing the parameters

• How should we **set the step size and momentum parameter** if we only have bounds on λ ?

• Need: 
$$
-1 \leq \frac{1+\beta-\alpha\lambda}{2\sqrt{\beta}} \leq 1
$$

• Suffices to have:

$$
-1 = \frac{1 + \beta - \alpha \lambda_{\text{max}}}{2\sqrt{\beta}} \text{ and } \frac{1 + \beta - \alpha \lambda_{\text{min}}}{2\sqrt{\beta}} = 1
$$

• Adding both equations:

$$
0 = \frac{2 + 2\beta - \alpha\lambda_{\max} - \alpha\lambda_{\min}}{2\sqrt{\beta}}
$$

$$
0 = 2 + 2\beta - \alpha \lambda_{\text{max}} - \alpha \lambda_{\text{min}}
$$

$$
\alpha = \frac{2 + 2\beta}{\lambda_{\max} + \lambda_{\min}}
$$

• Subtracting both equations:

$$
\frac{1+\beta-\alpha\lambda_{\min}-1-\beta+\alpha\lambda_{\max}}{2\sqrt{\beta}}=2
$$

$$
\frac{\alpha(\lambda_{\max}-\lambda_{\min})}{2\sqrt{\beta}}=2
$$

• Combining these results:

$$
\alpha = \frac{2 + 2\beta}{\lambda_{\max} + \lambda_{\min}} \quad \frac{\alpha(\lambda_{\max} - \lambda_{\min})}{2\sqrt{\beta}} = 2
$$

$$
\frac{2 + 2\beta}{\lambda_{\max} + \lambda_{\min}} \cdot \frac{(\lambda_{\max} - \lambda_{\min})}{2\sqrt{\beta}} = 2
$$

$$
0 = 1 - 2\sqrt{\beta} \frac{\lambda_{\text{max}} + \lambda_{\text{min}}}{\lambda_{\text{max}} - \lambda_{\text{min}}} + \beta
$$

• Quadratic formula:  $0 = 1 - 2\sqrt{\beta} \frac{\lambda_{\max} + \lambda_{\min}}{\lambda_{\min}}$  $\lambda_{\text{max}} - \lambda_{\text{min}}$  $+$   $\beta$ 

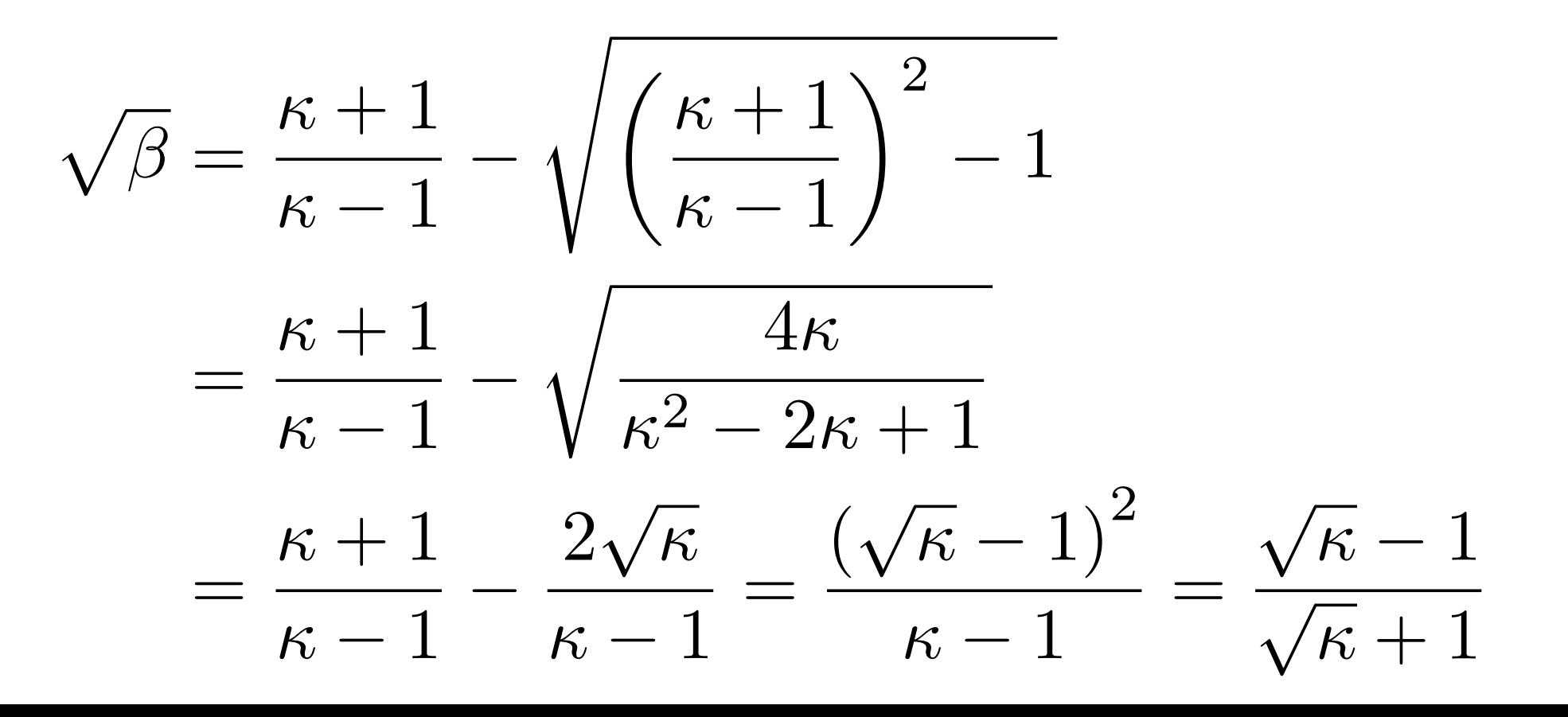

#### Gradient Descent versus Momentum

- Recall: gradient descent had a convergence rate of  $\kappa-1$  $\kappa + 1$
- But with momentum, the optimal rate is

$$
\sqrt{\beta} = \frac{\sqrt{\kappa}-1}{\sqrt{\kappa}+1}
$$

• This is called **convergence at an accelerated rate**

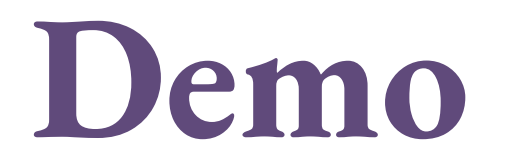

# Setting the parameters

- How do we set the momentum in practice for machine learning?
- One method: **hyperparameter optimization**
- Another method: just set  $\beta$  = 0.9
	- Works across a range of problems
	- Actually quite popular in deep learning

# Nesterov momentum

What about more general functions?

- Previous analysis was for quadratics
- Does this work for general convex functions?
- Answer: **not in general**
	- We need to do something slightly different

#### Nesterov Momentum

• Slightly different rule

$$
x_{t+1} = y_t - \alpha \nabla f(y_t)
$$
  

$$
y_{t+1} = x_{t+1} + \beta (x_{t+1} - x_t)
$$

• Main difference: separate the momentum state from the point that we are calculating the gradient at.

### Nesterov Momentum Analysis

• Converges at an accelerated rate **for ANY convex problem**

$$
\sqrt{\frac{\sqrt{\kappa}-1}{\sqrt{\kappa}}}
$$

• Optimal assignment of the parameters:  $\alpha =$  $\mathbf{1}$  $\lambda_{\rm max}$  $, \beta =$ neters:<br>V $\frac{\kappa}{2}$  $\frac{1}{\sqrt{\kappa}+1}$ 

# Nesterov Momentum is Also Very Popular

- People use it in practice for deep learning all the time
- Significant speedups in practice

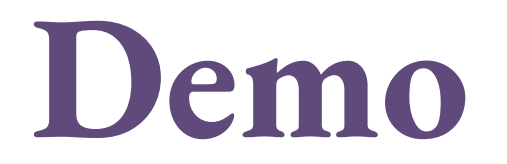

#### What about network architectures?

- All our above analysis was for **gradient descent**
	- Looking at how we minimize the objective
- But the structure of the hypothesis class (the network architecture) is just as important for optimization
	- We'll see two examples of network arch on **Wednesday**
- Also note that **Programming Assignment 1 is out.**